Andreas Hamm-Reinöhl, Geschwister-Scholl-Gymnasium Stuttgart-Sillenbuch

#### **Bildungsplan:**

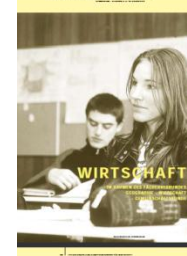

Die Schülerinnen und Schüler lernen **ökonomische Denkansätze** kennen. Sie erlangen Grundkenntnisse in der ökonomischen Theoriebildung und in wissenschaftlichen Arbeitstechniken. **Insbesondere werden Fähigkeiten der Interpretation, Beurteilung und Erstellung von Modellen entwickelt** …

 $\rightarrow$  z.B. ökonomisches Verhaltensmodell, Marktmodell, Kaufkraftparitätentheorie, Modell der komparativen Kosten, …

Die für wirtschaftliches Handeln in einer Demokratie unabdingbaren Kommunikationsund Präsentationskompetenzen (**schriftliche und mündliche Ausdrucksfähigkeit**, **Beherrschung von Visualisierungstechniken**, Urteilsfähigkeit, rhetorische Fähigkeiten) sowie Verhandlungs-, Konflikt und Kooperationsfähigkeiten werden auch im Kontext der Berufswahl entwickelt.

 $\rightarrow$  z.B. Beschreiben und Erklären ökonomischer Sachverhalte mit Hilfe von Schaubildern und mathematischen Darstellungen

#### **Bildungsplan:**

Damit werden sie befähigt, sich mit den **ökonomischen Existenzbedingungen** und deren sozialen, politischen, rechtlichen, ökologischen, technischen und ethischen Dimensionen auf privater, **betrieblicher**, volkswirtschaftlicher und weltwirtschaftlicher **Ebene** auseinander zu setzen

 $\rightarrow$  auf betrieblicher Ebene z.B. das Erzielen von Gewinn

 $\rightarrow$  Break-even-Point, Preiskalkulation, Gewinnmaximierung

**Handlungsorientierung beziehungsweise Projekte** sowie die sich daraus ergebende Öffnung des Unterrichts für außerschulische Lernorte sind feste Bestandteile des Unterrichts im Neigungsfach Wirtschaft**. Damit erlangen die Schülerinnen und Schüler die Fähigkeit, Prozesse eigenverantwortlich, zielorientiert und selbstständig im Sinne des Projektmanagements zu planen und zu gestalten.** 

 $\rightarrow$  Unternehmensplanspiele /- simulationen, Schülerfirma  $\rightarrow$  Businessplan, Break-even-Point, Preiskalkulation

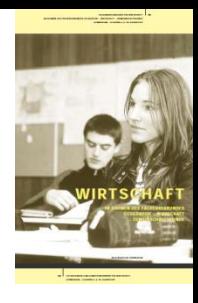

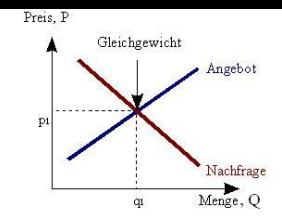

#### **Behandlung von Modellen:**

- Grafische Darstellungen bieten einen zweiten Zugang zum Lernen neben dem beschreibenden verbalen Zugang.
- Grafische Darstellungen helfen Gedankengänge und Beschreibungen zu präzisieren , Denkfehler / Ungenauigkeiten können "aufgedeckt" werden.
- Die Erklärung eines Sachverhalts , seine grafische Darstellung und ggf. eine Rechnung sind gemeinsam Teil des Modells (z.B. beim Marktmodell).
- Einfache Rechnungen werden bei der Behandlung von Beispielen (z.B. im Sektor Unternehmen) benötigt.

#### **Mathematisches Niveau im Kernfach Wirtschaft:**

- Bruch- und Prozentrechnung (Standard 6 und 8)
- Berechnung von Flächeninhalten von Dreieck, Rechteck und zusammengesetzten Flächen (Standard 6 und 8)
- *Aufstellen von Geradengleichungen, Zeichnen von Geraden, Bestimmung der Schnittpunkte von Geraden (Standard 6 und 8)*
- Lösen einfacher Gleichungen (Standard 6 und 8)
- Analyse von Schaubildern (Standard 8 und 10)
- Umgang mit Grenzwertbegriffen Änderungsrate/Integral (Standard 10 und 12)

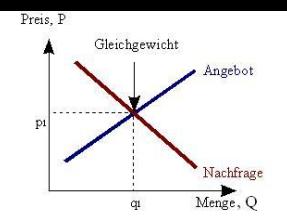

#### Beispiele für mathematische Darstellungen im Kernfach Wirtschaft

Sektor Haushalt

Die Schülerinnen und Schüler können …

… das ökonomische Verhaltensmodell darlegen und die Begriffe Präferenzen und Restriktionen sachgerecht anwenden;

> Gossen'sche Gesetze Grenznutzen und Gesamtnutzen Marginalanalyse

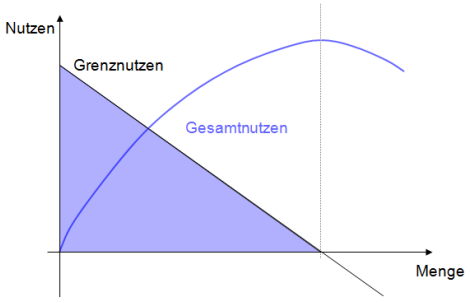

… Quellen, Verwendung und Verteilung des Einkommens analysieren

Lorenzkurve Datenanalyse

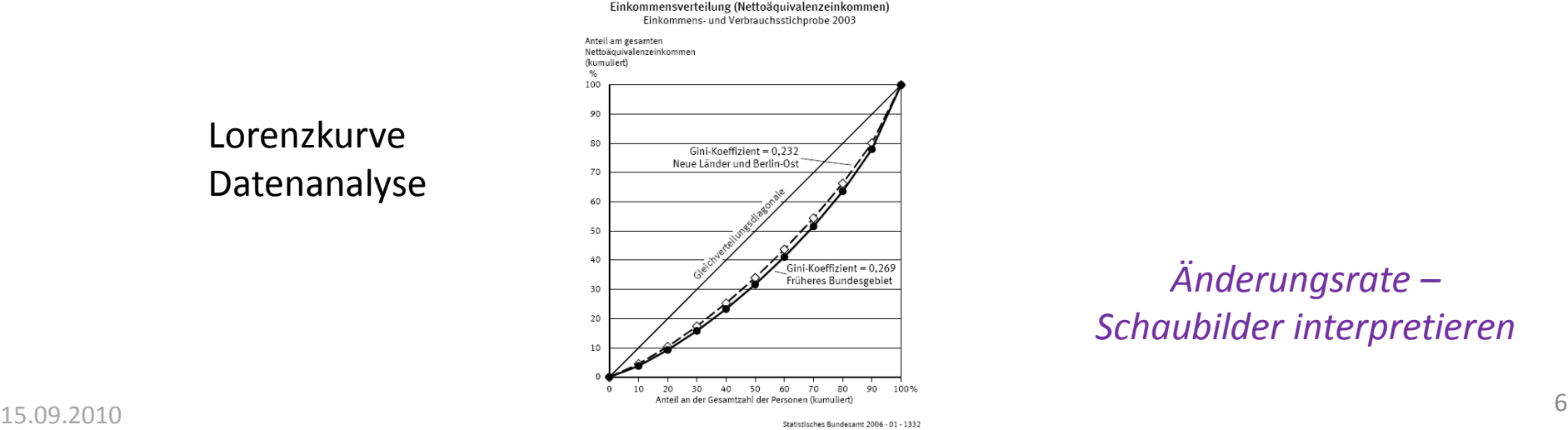

*Änderungsrate – Schaubilder interpretieren*

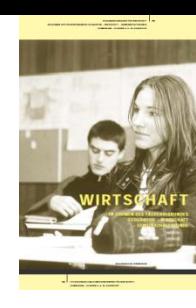

#### Beispiele für mathematische Darstellungen im Kernfach Wirtschaft

Sektor Haushalt

Die Schülerinnen und Schüler können …

… Einflussgrößen, Höhe und Struktur der Güternachfrage und des Güterangebots darlegen;

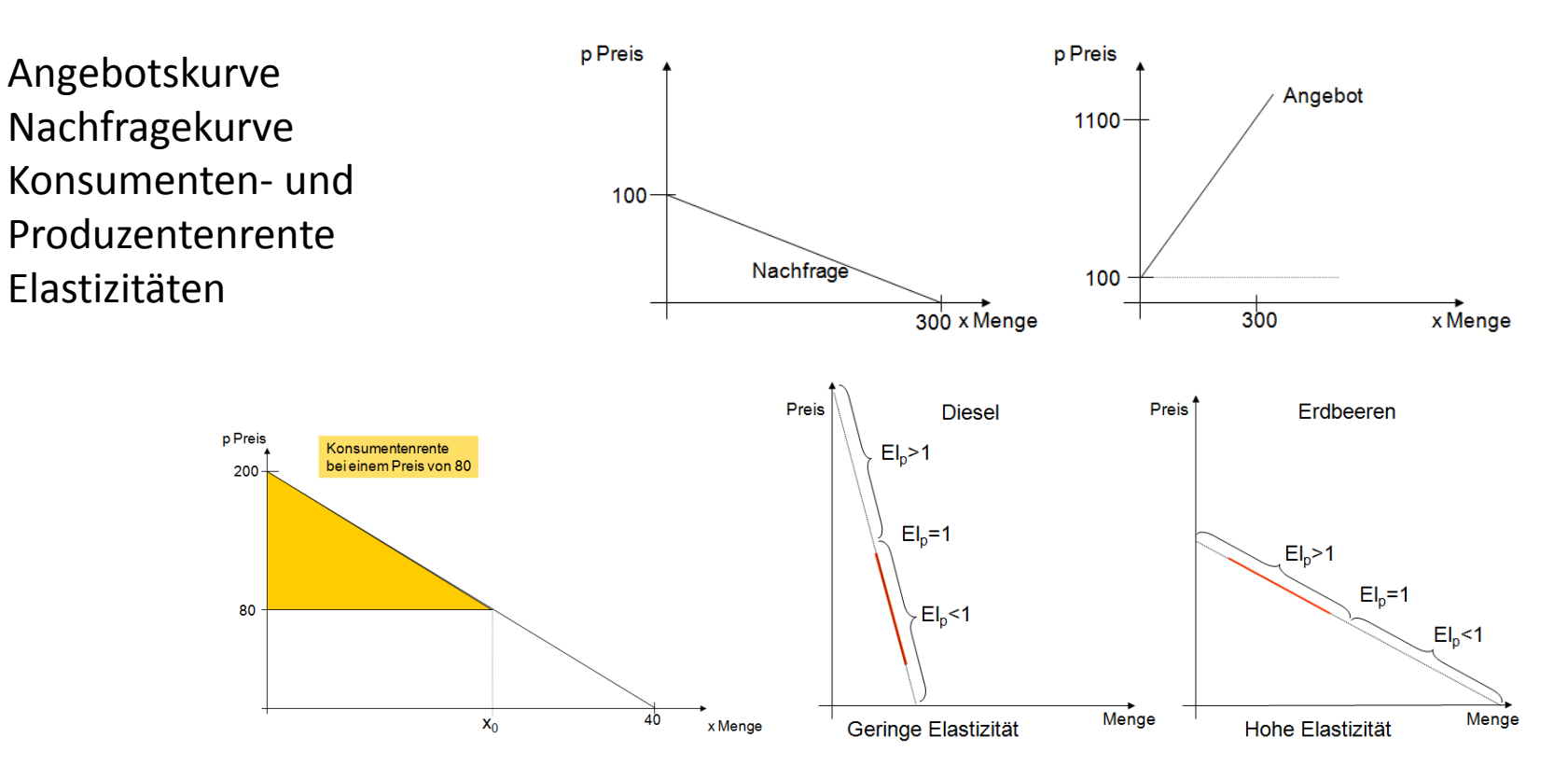

*Lineare Funktionen – Fläche eines Dreiecks - Prozentrechnung – Schaubilder interpretieren* 15.09.2010 <sup>7</sup>

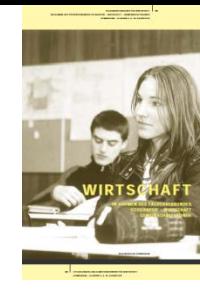

#### Beispiele für mathematische Darstellungen im Kernfach Wirtschaft

Sektor Haushalt

Die Schülerinnen und Schüler können …

… Leistungen und Grenzen der Preisbildung (Marktversagen) auf freien Märkten erläutern;

Marktmechanismus Gleichgewichtspreis Gesamtwohlfahrt

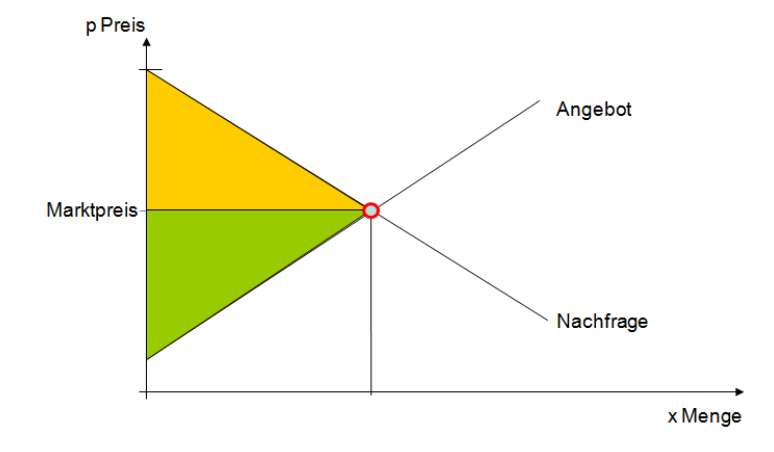

*Lineare Funktionen – lineare Gleichungen – Schnittpunkte von Geraden – Flächenberechnungen – Schaubilder interpretieren*

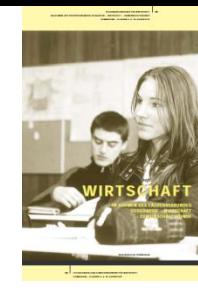

#### Beispiele für mathematische Darstellungen im Kernfach Wirtschaft

#### Sektor Unternehmen

Die Schülerinnen und Schüler können…

… die Bedeutung grundsätzlicher Marketingentscheidungen … für den Erfolg eines Unternehmens darlegen;

Produktlebenszyklus Preispolitik Gewinnschwelle

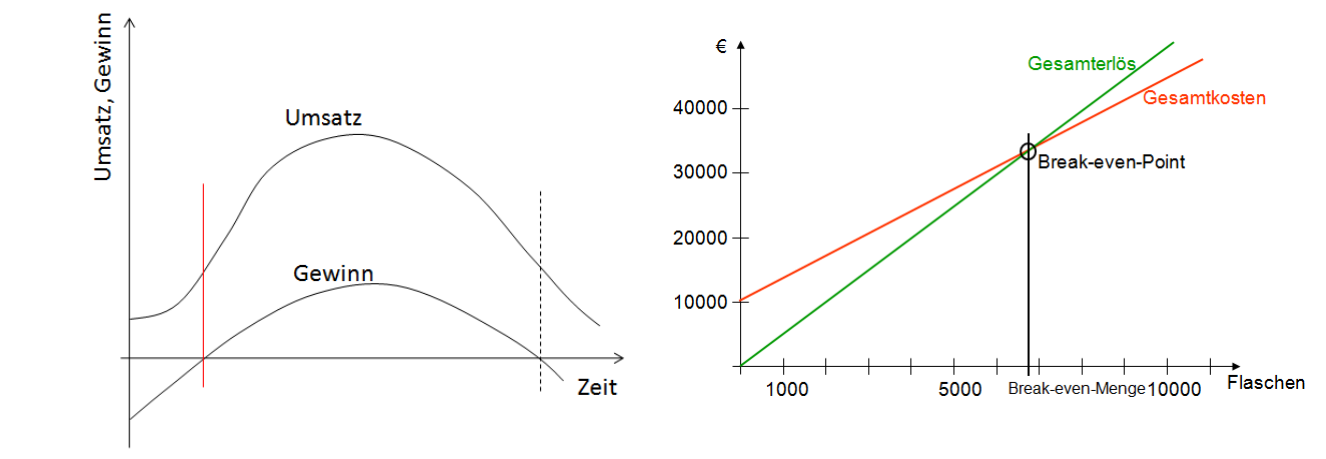

- $\rightarrow$  Zusammenhang mit der Preiselastizität der Nachfrage: Bedeutung einer Preisänderung für den Umsatz
- $\rightarrow$  Zusammenhang mit der Angebotskurve: Grenzkosten und individuelle Angebotsmenge

*Lineare Funktionen – lineare Gleichungen – Schnittpunkte von Geraden – Schaubilder interpretieren*

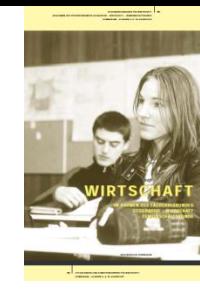

#### Beispiele für mathematische Darstellungen im Kernfach Wirtschaft

Sektor Staat

Die Schülerinnen und Schüler können…

- … gegenwärtige und zukünftige wirtschaftspolitische Herausforderungen analysieren
	- … und Lösungsansätze entwickeln;

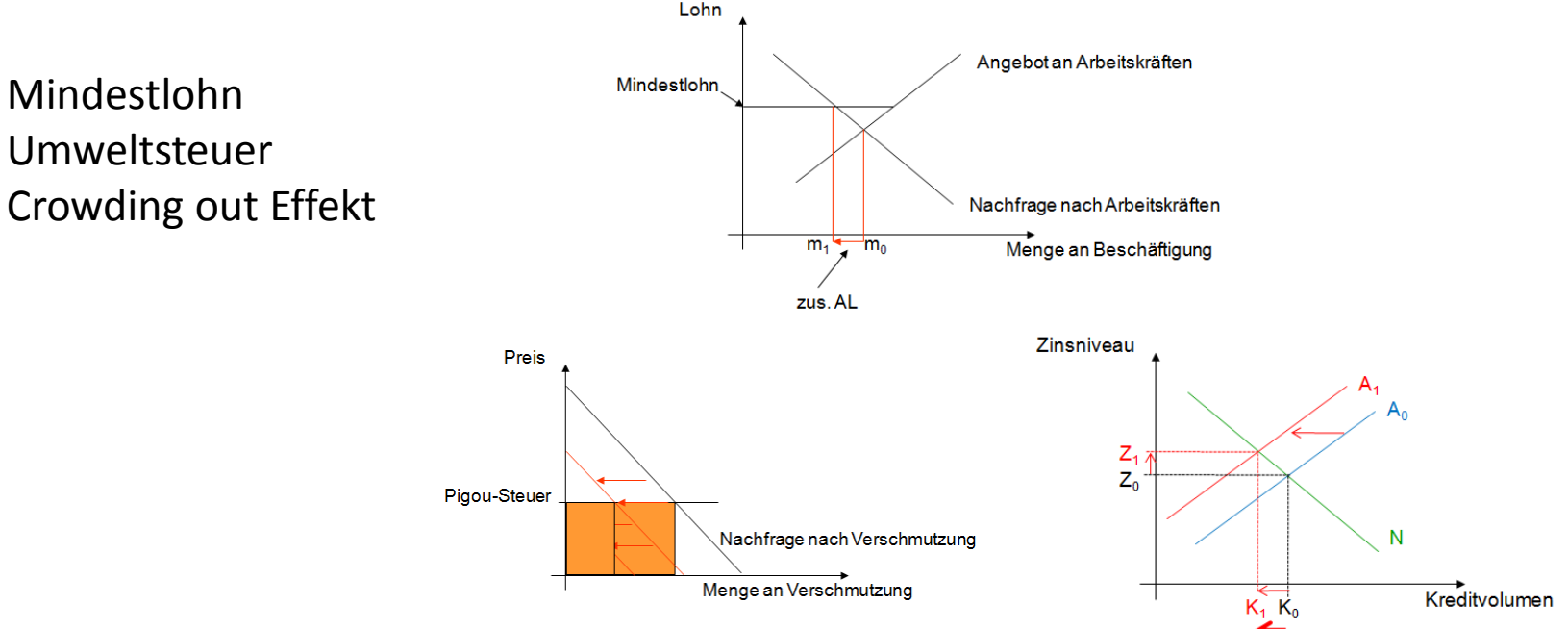

*Lineare Funktionen – lineare Gleichungen – Schnittpunkte von Geraden – Analyse von Schaubildern*

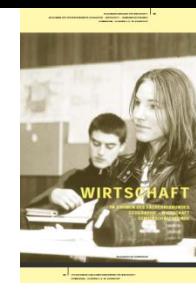

#### Beispiele für mathematische Darstellungen im Kernfach Wirtschaft

Sektor Ausland

Die Schülerinnen und Schüler können…

… grundlegendes Wissen über Währungssysteme, Wechselkursdeterminanten und Finanzmarkttransaktionen sachgerecht anwenden;

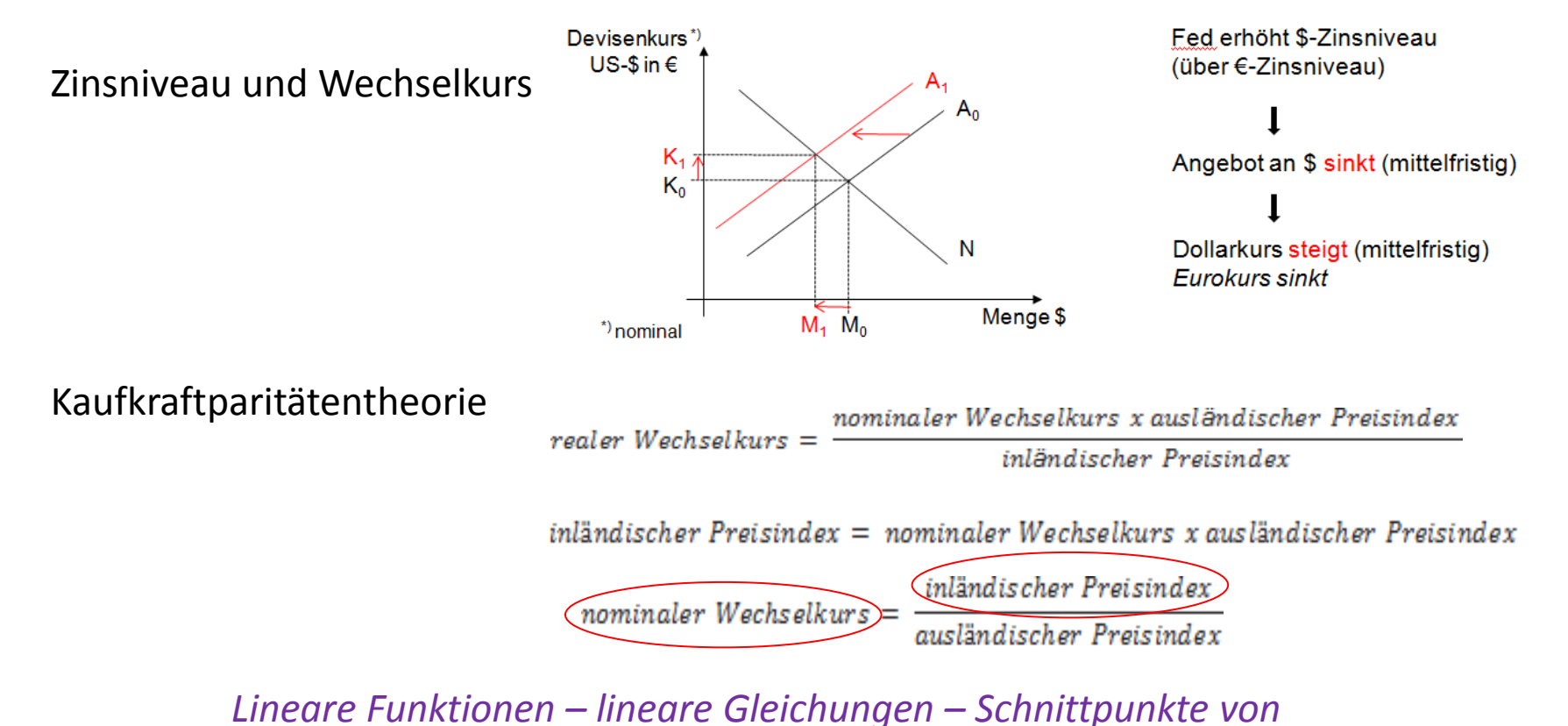

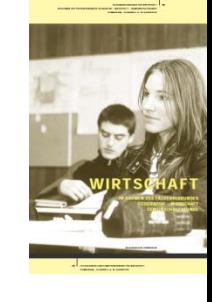

#### Beispiele für mathematische Darstellungen im Kernfach Wirtschaft

Sektor Ausland

Die Schülerinnen und Schüler können…

… die Entwicklung des Welthandels und die Rahmenbedingungen und Ursachen des weltwirtschaftlichen Strukturwandels analysieren;

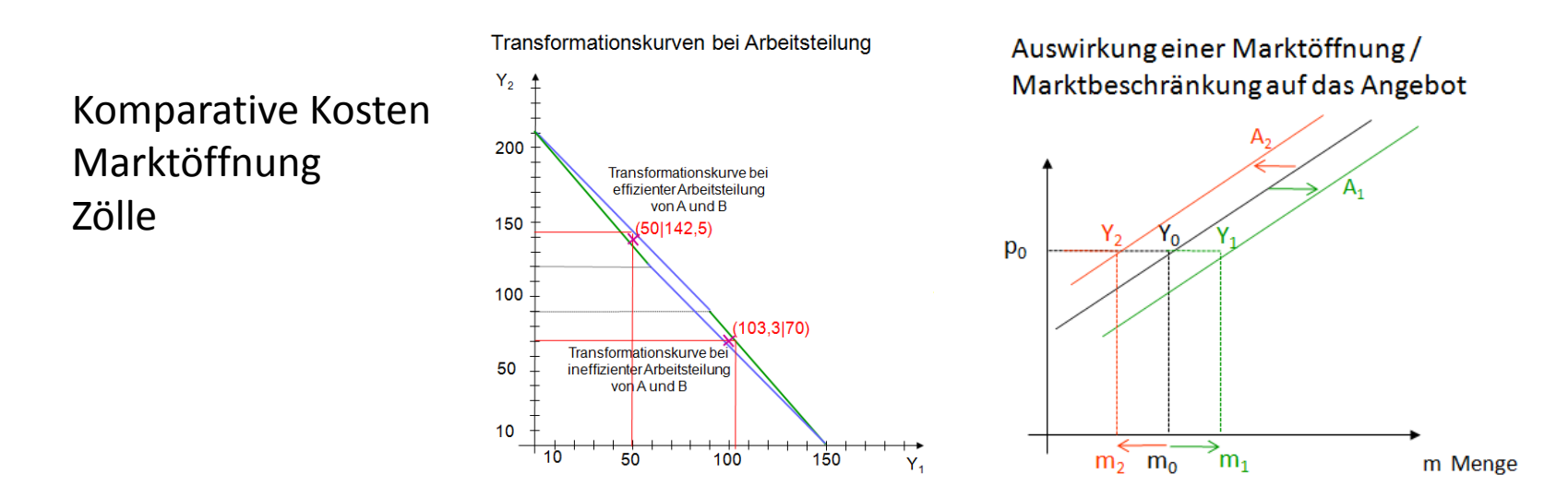

*Lineare Funktionen – lineare Gleichungen – Schnittpunkte von Geraden – Analyse von Schaubildern - Bruchrechnen* 15.09.2010 **Conduction Principal Conduction Conduction Conduction** 212

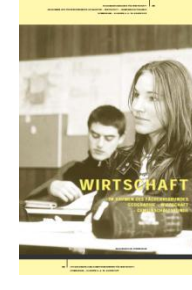

#### **Beispiele aus den Sektoren Unternehmen und Ausland:**

Marketing: Break-even-Point-Berechnung und grafische Darstellung Gewinnmaximum (grafische Darstellung)

Außenhandel: Marktöffnung und Zölle Auswirkung auf die Konsumenten-, Produzentenrente und auf die Gesamtwohlfahrt (grafische Darstellung und Berechnung)

#### Sektor Unternehmen: Break-even-Point und Deckungsbeitrag

#### **Fragestellung:**

Wie viel muss von einem Produkt abgesetzt werden, damit mit diesem Produkt ein Gewinn erwirtschaftet wird?

 $\rightarrow$  "Lohnt sich die Aufnahme der Produktion eines Produkts?"

Voraussetzung: Der Preis ist durch den Markt gegeben.

Analyse des Problems:

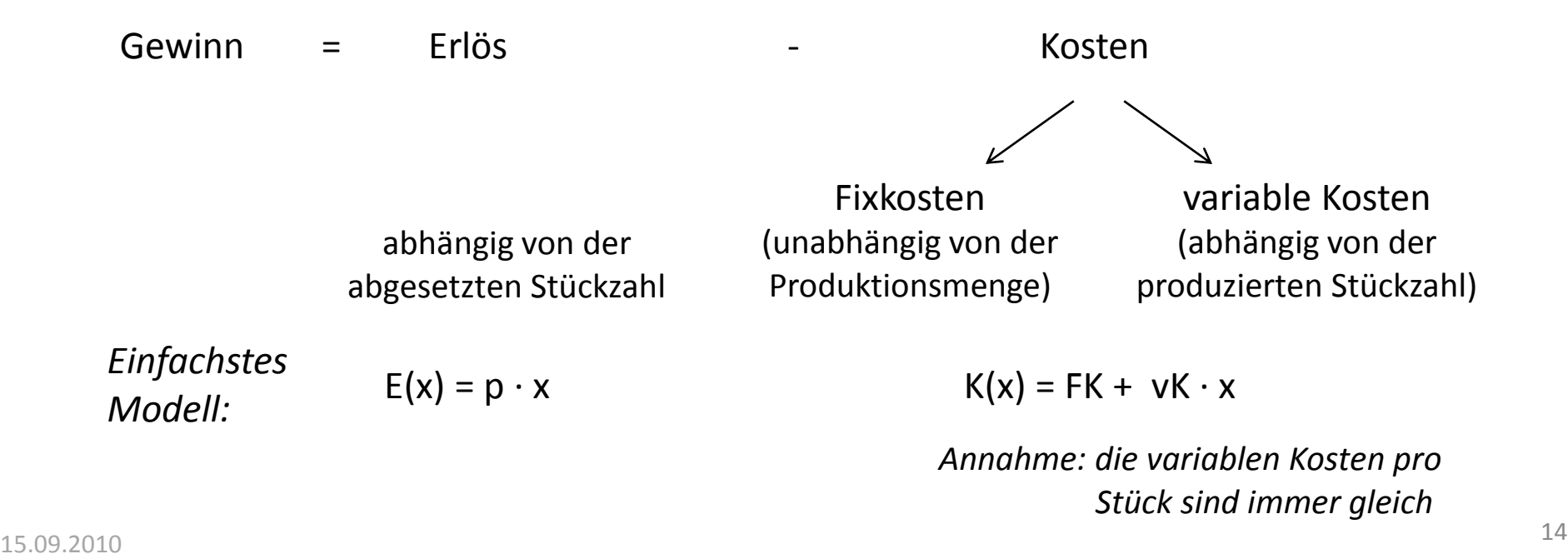

#### Sektor Unternehmen: Break-even-Point und Deckungsbeitrag

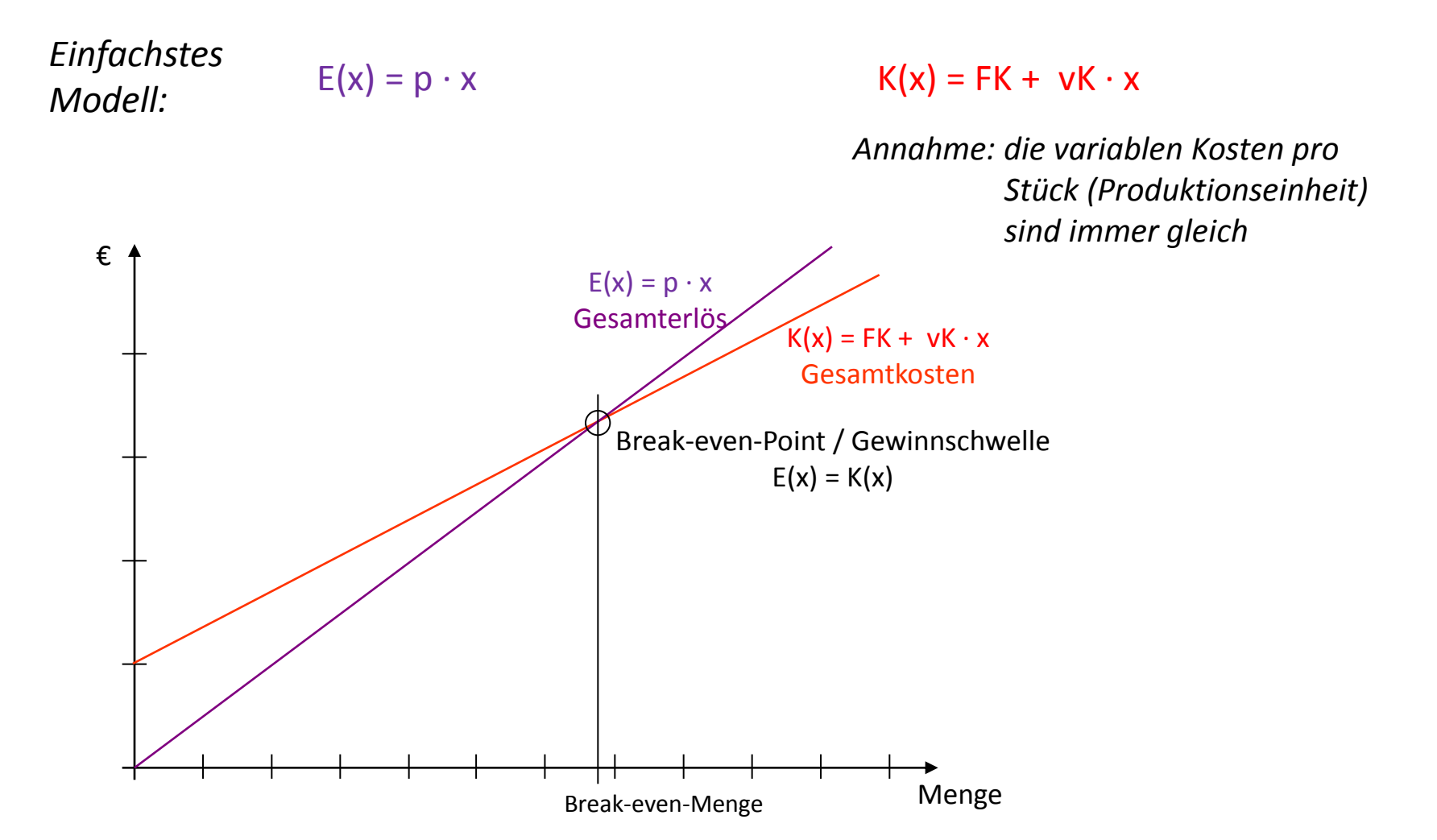

Bis zum Erreichen der Break-even-Menge sind die Gesamtkosten höher als der Gesamterlös. Die Aufnahme der Produktion lohnt sich nur, wenn mindestens 15.09.2010 diese Menge als Absatz zu erwarten ist. 15.09.2010 15

Sektor Unternehmen: Break-even-Point und Deckungsbeitrag

Weitergehende Analyse:

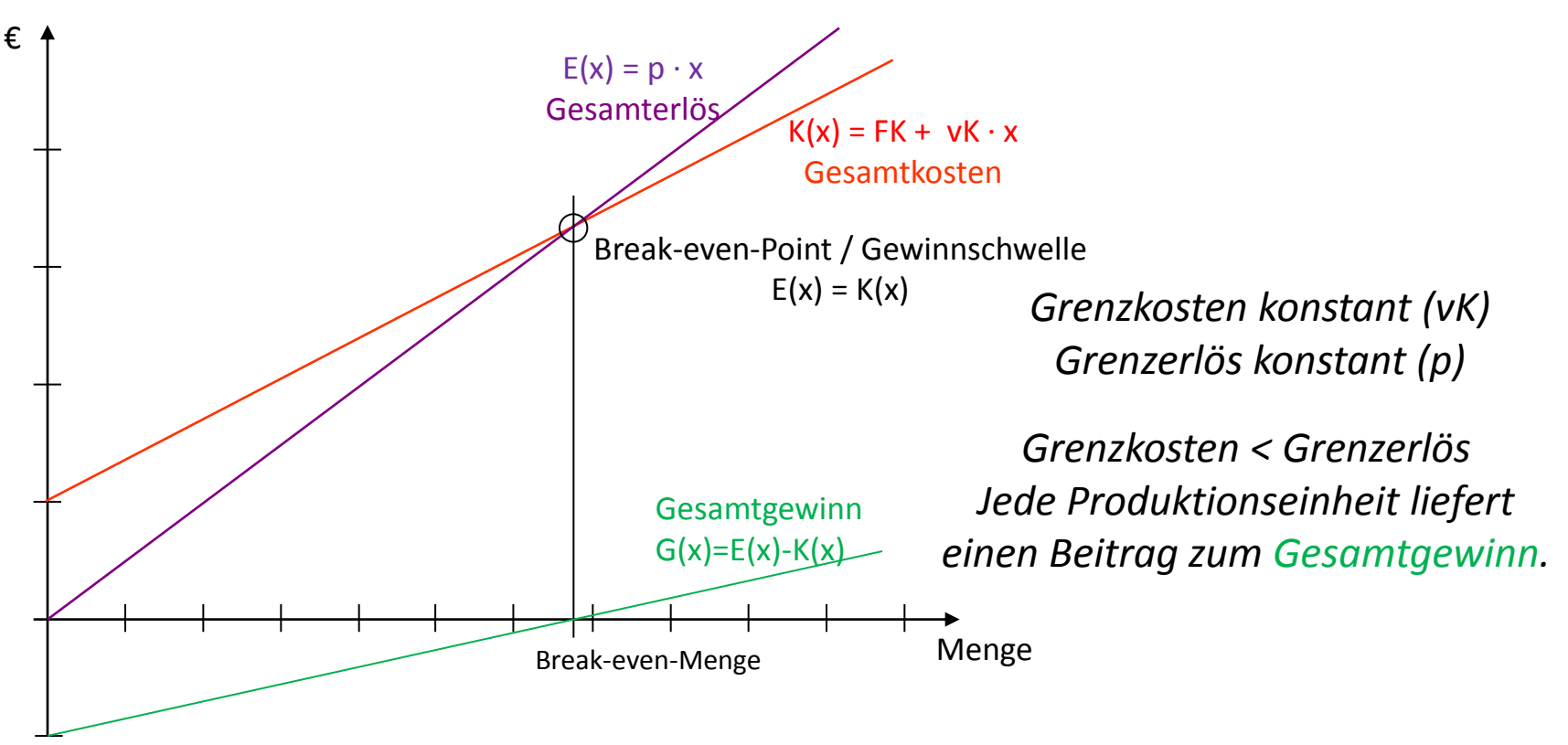

Bis zum Erreichen der Break-even-Menge liefert jede Produktionseinheit einen Beitrag zur Deckung der Fixkosten:

Differenz zwischen Erlös und variablen Kosten (hier:  $p - vK$ )  $\rightarrow$  "Deckungsbeitrag" Allgemein:

Deckungsbeitrag oder Gewinn pro Produktionseinheit = Grenzerlös - Grenzkosten

### Sektor Unternehmen: Break-even-Point und Deckungsbeitrag **Vertiefung:**

#### **Wie viel soll ein Anbieter von einem Gut anbieten, um den Gewinn zu maximieren?**

**Grenzkosten:** der Kostenzuwachs der Gesamtkosten (fixe und variable Kosten), der entsteht, wenn bei einer bestimmten Produktionsmenge eine weitere Gütereinheit hergestellt wird.  $\rightarrow$  Grenzkostenfunktion = Änderungsrate/Ableitung der Kostenfunktion

#### **Die Grenzkosten steigen bei steigender Produktionsmenge:**

*Kurzfristig* wird in vielen Fällen bei fixen Faktoren (Gebäude, Maschinen, ...) der Mehreinsatz von anderen Faktoren (z.B. Arbeit) pro Stück teurer (z.B. höhere Löhne für Überstunden; Reparaturen durch intensivere Nutzung, Organisationsaufwand, ...).

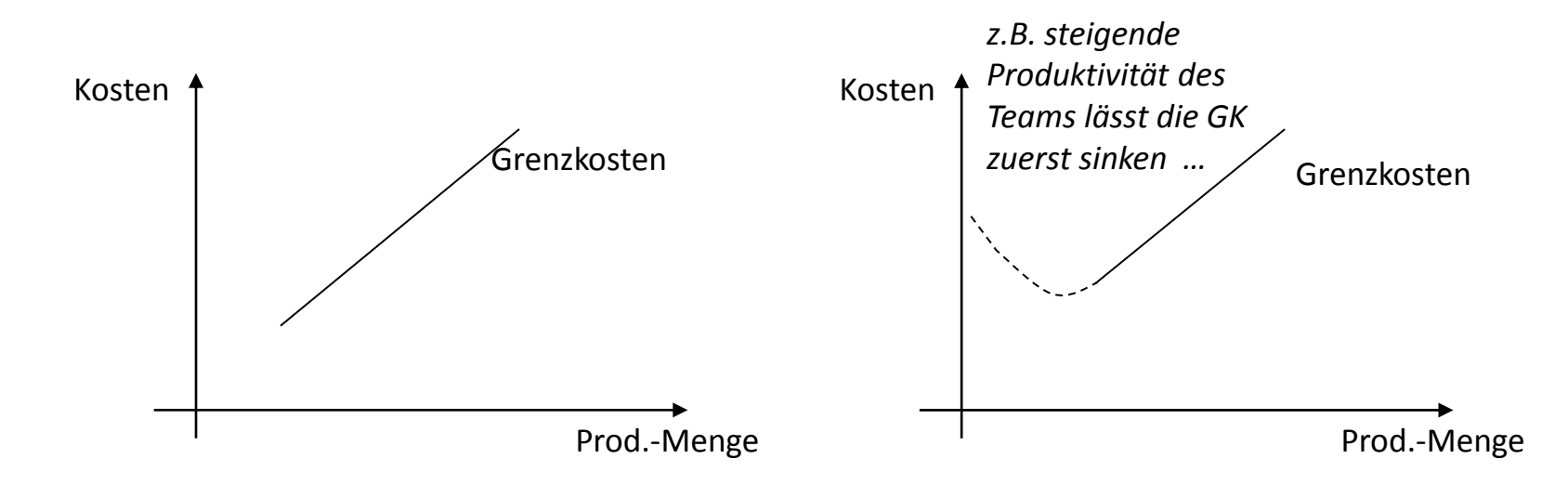

### Sektor Unternehmen: Break-even-Point und Deckungsbeitrag **Vertiefung:**

#### **Wie viel soll ein Anbieter von einem Gut anbieten, um den Gewinn zu maximieren?**

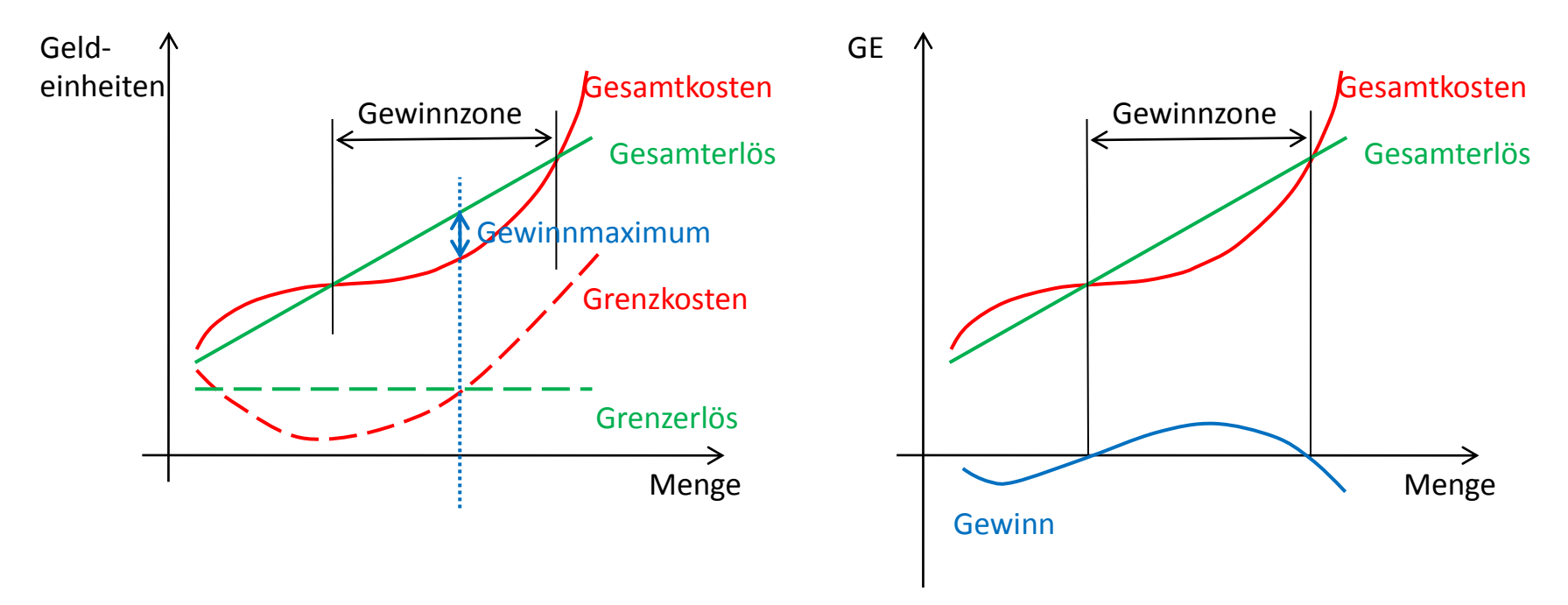

#### Analyse der Grafik:

Gewinnmaximum liegt bei der Menge, für die gilt: Grenzkosten = Grenzerlös *"Danach sind die zusätzlich entstehenden Kosten für jede weitere Produktionseinheit größer als der zusätzlich entstehende Erlös."*

### Sektor Unternehmen: Break-even-Point und Deckungsbeitrag **Vertiefung:**

**Wie viel soll ein Anbieter von einem Gut anbieten, um den Gewinn zu maximieren?**

Gewinn = Erlös - Kosten *G(x) = E(x) – K(x)* Gewinnmaximum *G´(x) = 0 G´(x) = E´(x) - K´(x) = 0* Rechnerische Lösung:

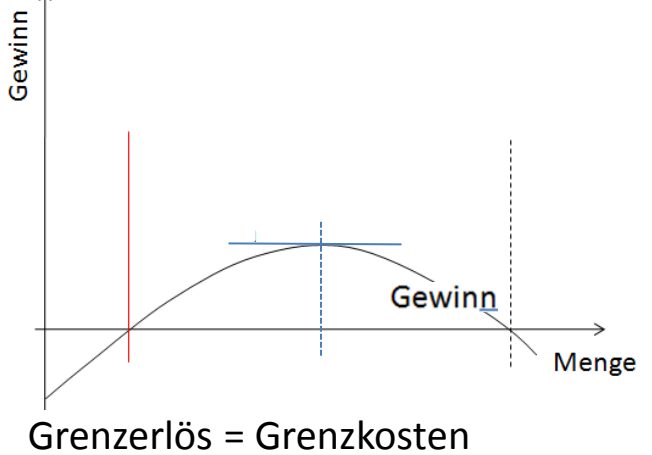

*E´(x) = K´(x)*  $p = K$ Marktpreis = Grenzkosten *E(x) = p \* x E´(x) = p* Erlös  $\parallel$   $E(x) = p * x$  p ... Marktpreis

> Das Gewinnmaximum ist bei der Menge x erreicht, bei der die Grenzkosten gleich dem Marktpreis sind.

### Sektor Unternehmen: Break-even-Point und Deckungsbeitrag **Vertiefung:**

**Wie viel soll ein Anbieter von einem Gut anbieten, um den Gewinn zu maximieren?**

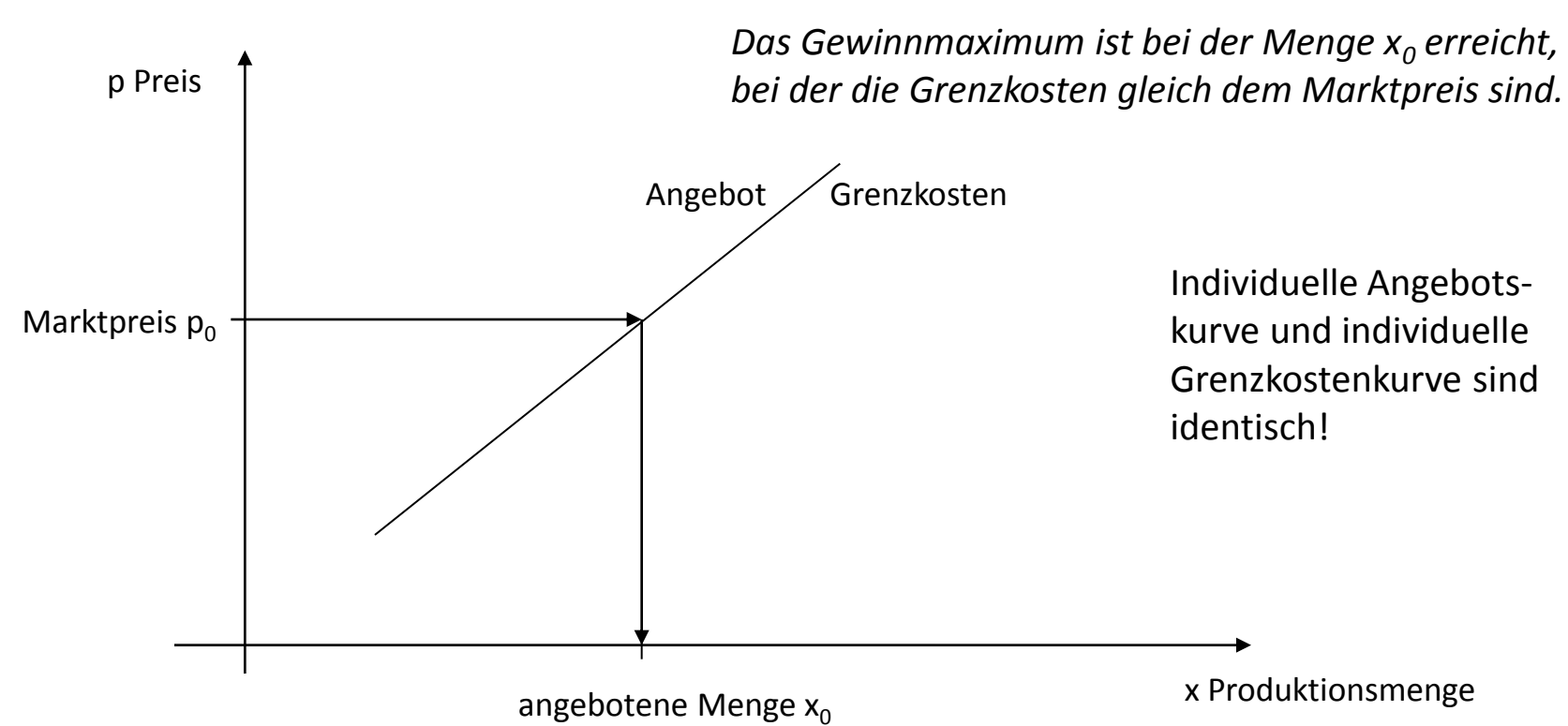

Grafische Darstellung:

#### Sektor Unternehmen: Break-even-Point und Deckungsbeitrag

#### **Beispielaufgabe:**

Bei der Produktion eines Schokoriegels entstehen Fixkosten von 850.000 € pro Jahr (Miete, Abschreibungen, Verwaltung,…). Dazu kommen pro Riegel noch variable Kosten von 0,25 €. Der Listenpreis für einen Schokoriegel für den Handel liegt bei 0,45 €.

- a) Berechnen Sie den Break-even-Point (d.h. die Gewinnschwelle).
- b) Berechnen Sie den Break-even-Point für den Fall, dass die variablen Kosten pro Riegel ab einer Zahl von 2 Mio. Riegeln 0,30€ betragen.

#### **Lösung:**

- a) Deckungsbeitrag pro Riegel:  $0,20 \in$ Gewinnschwelle: 850.000€/0,2€ = 4.250.000 Bei einem Absatz von 4.250.000 Riegeln ist der Break-even-Point erreicht.
- b) Deckungsbeitrag der ersten 2 Mio. Riegel:  $2.000.000 \cdot 0.20 \epsilon = 400.000 \epsilon$ Deckungslücke: 450.000€ Gewinnschwelle:  $450.000\ell/(0,45\ell-0,3\ell) = 3.000.000$ Bei einem Absatz von 5.000.000 Riegeln ist der Break-even-Point erreicht.

Sektor Unternehmen: Break-even-Point und Deckungsbeitrag

**Planspiel / Simulation – Schülerfirma:**

#### **Gründung :**

- $\rightarrow$  Schätzung des Absatz des Unternehmens
- $\rightarrow$  Preiskalkulation aufgrund der Zuschlagskalkulation/Vollkostenrechnung (Materialkosten + Fertigungskosten + Herstellkosten + Vertriebsgemeinkosten + Verwaltungsgemeinkosten + Gewinnzuschlag  $\rightarrow$  durchschnittliche Kosten
- $\rightarrow$  Beurteilung der Geschäftsidee
- $\rightarrow$  Aufteilung der Kosten in Fixkosten und variable Kosten
- $\rightarrow$  Berechnung des Break-even-Points
- $\rightarrow$  Beurteilung der Geschäftsidee

#### **Planung einer Erweiterungsinvestition:**

- $\rightarrow$  Kalkulation der zusätzlichen Fixkosten
- $\rightarrow$  Berechnung des Deckungsbeitrags einer Produktionseinheit
- $\rightarrow$  Berechnung des Break-even-Point
- $\rightarrow$  Entscheidung über die Erweiterungsinvestition

#### **Abverkauf der letzten Produkte bei Unternehmensauflösung:**

 $\rightarrow$  Wie weit kann der Preis gesenkt werden, damit noch ein Deckungsbeitrag entsteht?

#### Sektor Unternehmen: Break-even-Point und Deckungsbeitrag

Begriffe:

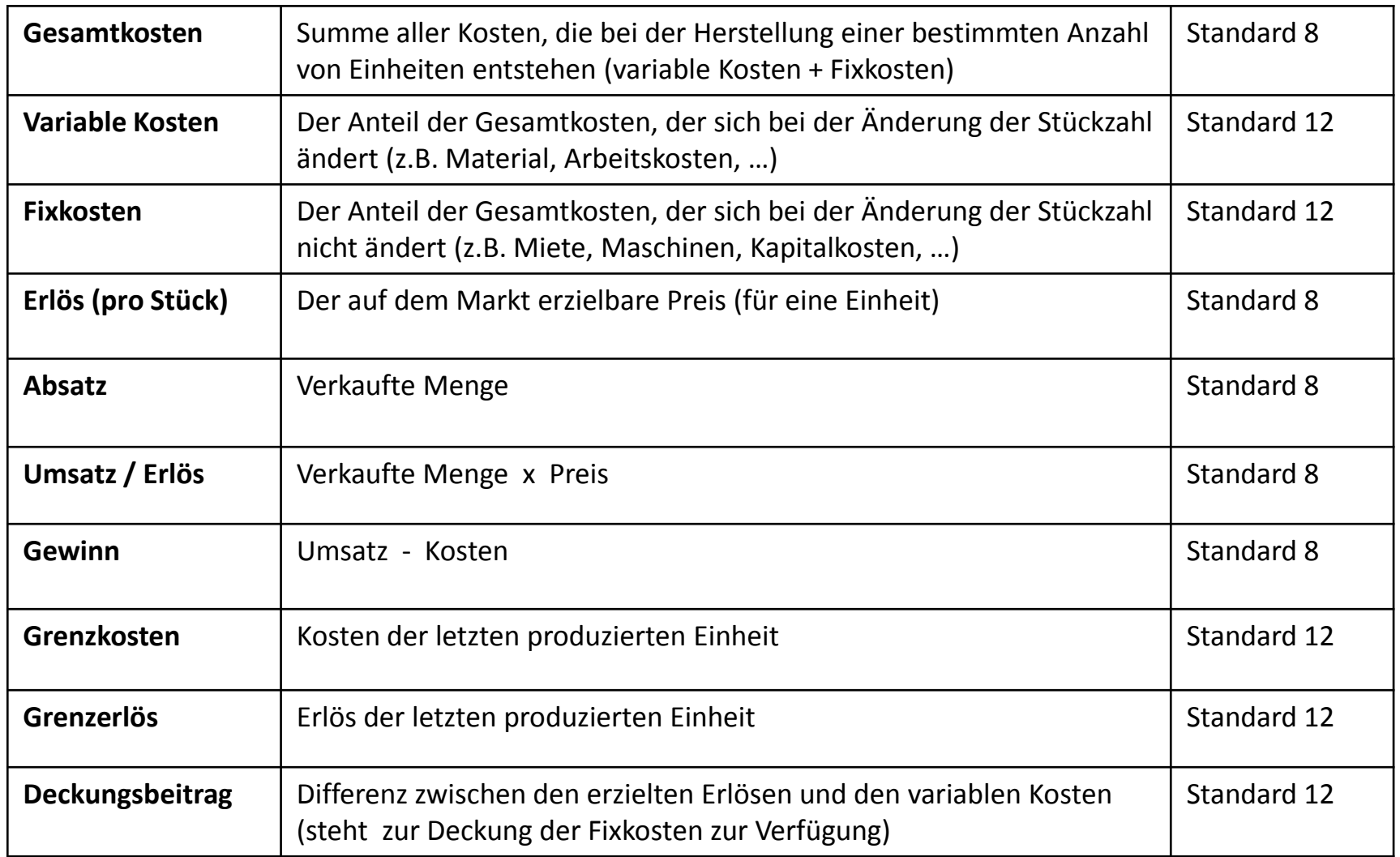

#### **Beispiele aus den Sektoren Unternehmen und Ausland:**

Marketing: Break-even-Point-Berechnung und grafische Darstellung Gewinnmaximum (grafische Darstellung)

Außenhandel: Marktöffnung und Zölle Auswirkung auf die Konsumenten-, Produzentenrente und auf die Gesamtwohlfahrt (grafische Darstellung und Berechnung)  $\rightarrow$  Anwendung des Marktmodells

#### Sektor Ausland: Auswirkungen einer Marktöffnung

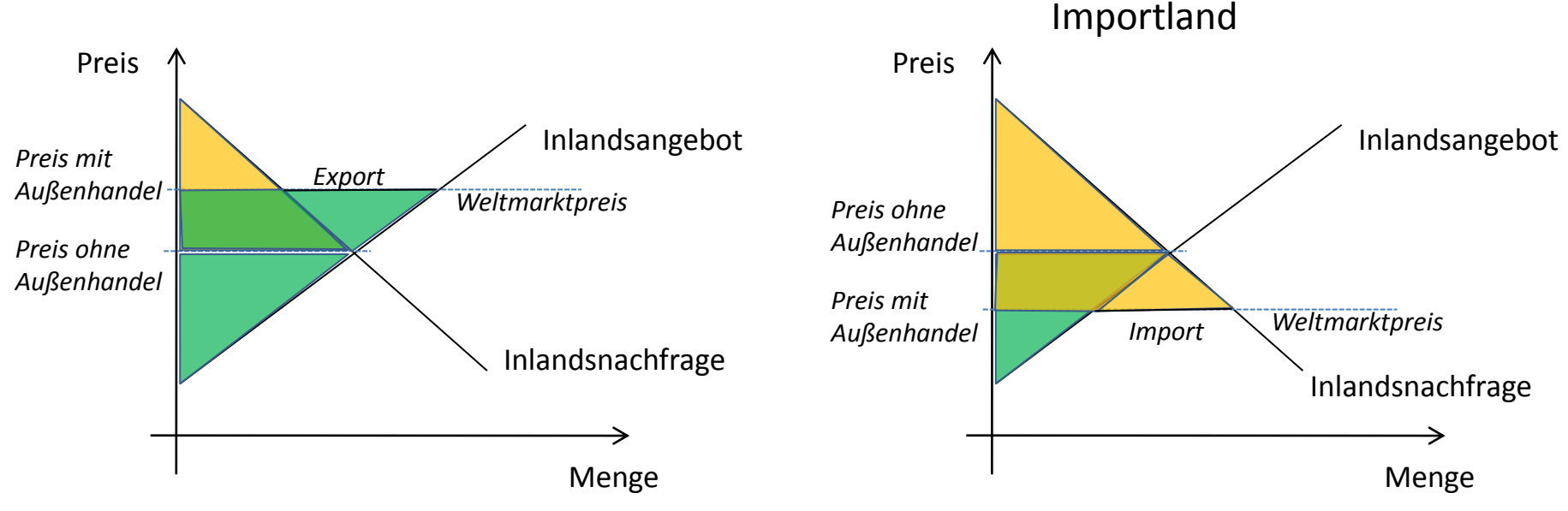

#### Exportland

#### Konsumentenrente Produzentenrente

Konsumentenrente sinkt durch Außenhandel Produzentenrente steigt durch Außenhandel

Gesamtwohlfahrt steigt durch Außenhandel

Konsumentenrente steigt durch Außenhandel Produzentenrente sinkt durch Außenhandel

Gesamtwohlfahrt steigt durch Außenhandel

## Sektor Ausland: Auswirkungen einer Marktöffnung

Einführung eines Zolls – Wirkung im Importland

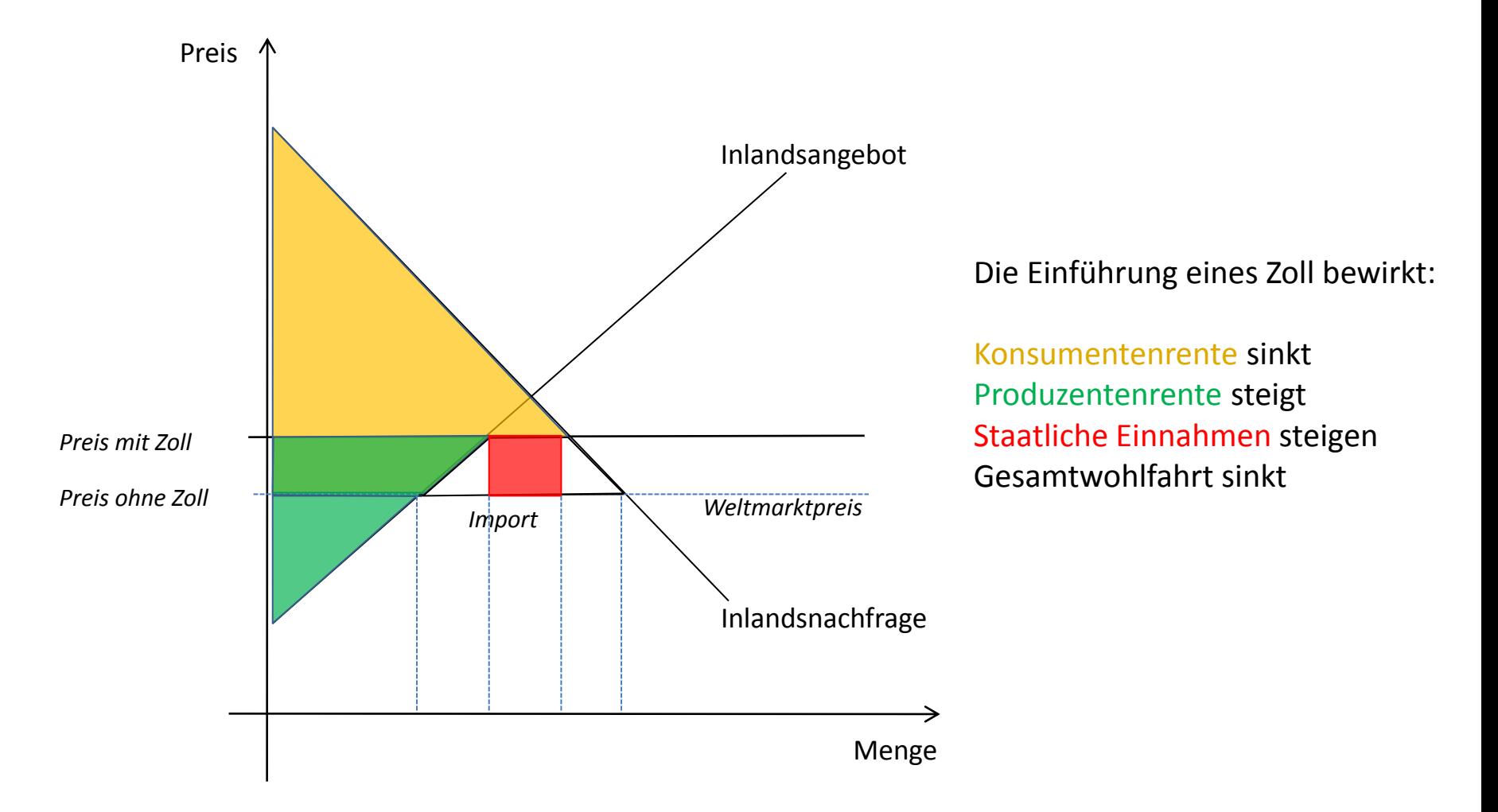

# Sektor Ausland: Auswirkungen einer Marktöffnung

Einführung eines Zolls – Wirkung im Importland

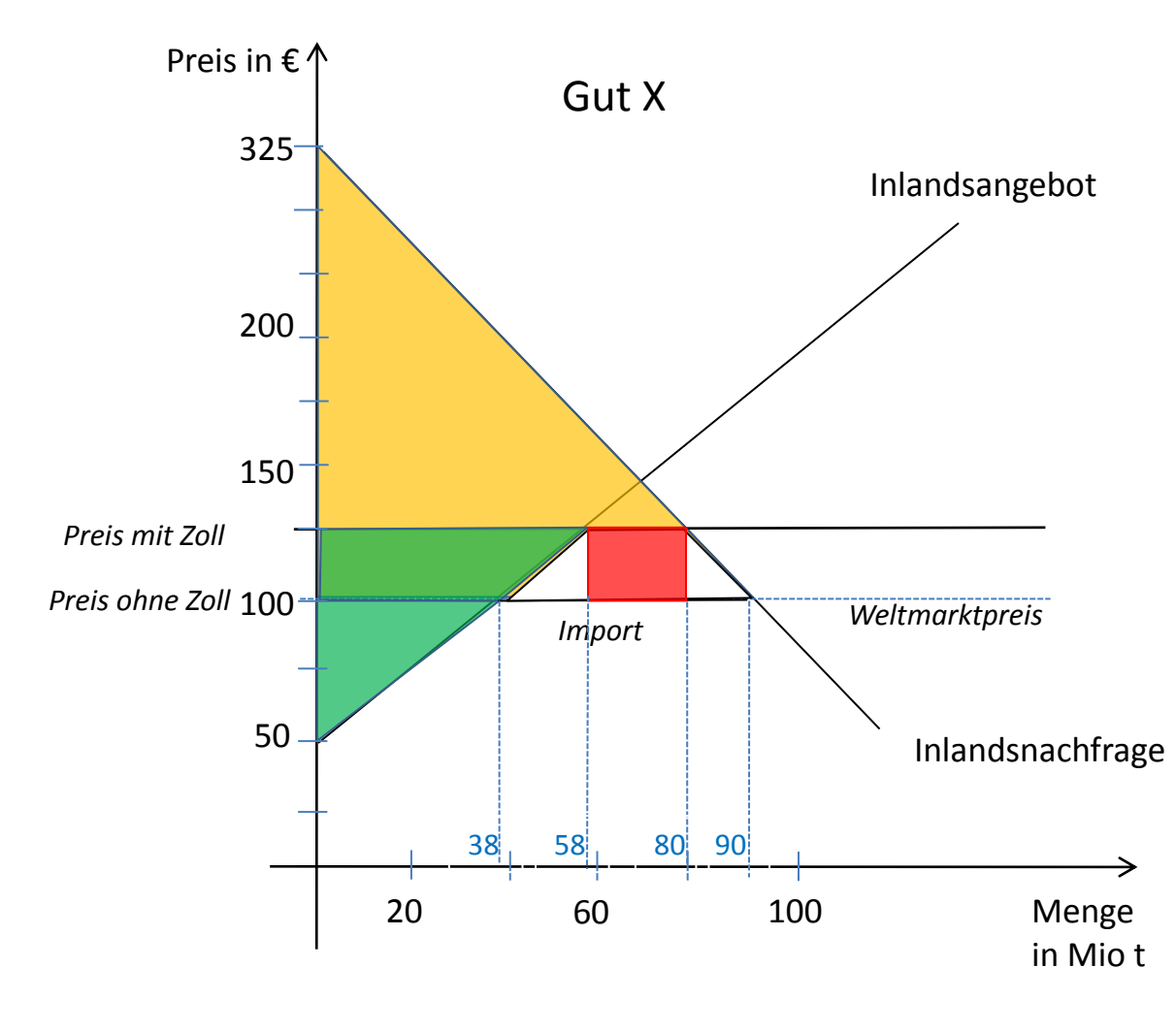

**Rechenbeispiel**\*)**:**

Ohne Zoll: Konsumentenrente: 225 € · 90Mio · 0,5 = 10.125 Mio € Produzentenrente: 50€ · 38Mio · 0,5 = 950 Mio € Gesamtwohlfahrt: 11.075 Mio €

Mit Zoll: Konsumentenrente: 200 € $\cdot$  80Mio  $\cdot$  0.5 = 8.000 Mio € Produzentenrente: 75 € · 58Mio · 0,5 = 2.175 Mio € Zolleinnahmen: 25 €  $\cdot$  22Mio = 550 Mio € Gesamtwohlfahrt: 10.725 Mio €

\*) *Werte gerundet*

Wohlfahrtsverlust: 350 Mio €